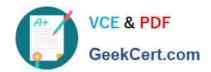

# C2010-571<sup>Q&As</sup>

IBM Tivoli Process Automation Engine V7.5 Implementation

# Pass IBM C2010-571 Exam with 100% Guarantee

Free Download Real Questions & Answers PDF and VCE file from:

https://www.geekcert.com/c2010-571.html

100% Passing Guarantee 100% Money Back Assurance

Following Questions and Answers are all new published by IBM Official Exam Center

- Instant Download After Purchase
- 100% Money Back Guarantee
- 365 Days Free Update
- 800,000+ Satisfied Customers

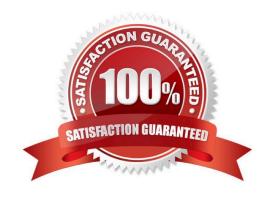

# VCE & PDF GeekCert.com

# https://www.geekcert.com/c2010-571.html

2024 Latest geekcert C2010-571 PDF and VCE dumps Download

#### **QUESTION 1**

| A customer needs to migrate d   | ata from their legacy | system into Tivo | li process automation | on engine. V | What should be | used |
|---------------------------------|-----------------------|------------------|-----------------------|--------------|----------------|------|
| for this data loading exercise? |                       |                  |                       |              |                |      |

- A. SQL
- B. Migration Manager
- C. Maximo Data Loader
- D. Integration Framework

Correct Answer: D

#### **QUESTION 2**

The output of a Key Performance Indicator (KPI) is based on a calculation type What is one of these types?

- A. Count
- B. Fraction
- C. Average
- D. Decimal

Correct Answer: D

#### **QUESTION 3**

Which module is used to access the E-mail Listeners application?

- A. Security
- B. Administration
- C. Platform Configuration
- D. Database Configuration

Correct Answer: C

#### **QUESTION 4**

When the agent saves the service request ticket, the system launches into a Service Request Workflow process and evaluates the data on the record. If the agent has not entered asset, location, or configuration item data, the system displays a dialog box with the following options:

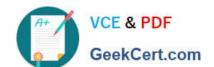

### https://www.geekcert.com/c2010-571.html

2024 Latest geekcert C2010-571 PDF and VCE dumps Download

Close ticket - informational call Close ticket - unauthorized caller Close ticket - misdirected call Take no action If an asset, location, or configuration item is specified on the record, the system displays a dialog box with the following options:

Take Ownership of ticket Assign Ownership of ticket Create Work Order Take no action on this ticket.

Which three Nodes are used in this part of the workflow process? (Choose three.)

- A. Wait
- B. Input
- C. Task
- D. Condition
- E. Interaction
- F. Manual Input

Correct Answer: DEF

#### **QUESTION 5**

Which statement is true about the Workflow Administration application?

- A. It can be used to modify a workflow process.
- B. It can be used to activate or deactivate a workflow process.
- C. It can be used to view and manage active instances of a workflow process.
- D. It can be used to view and manage both active and inactive instances of workflow processes.

Correct Answer: C

<u>Latest C2010-571 Dumps</u> <u>C2010-571 Study Guide</u> <u>C2010-571 Exam Questions</u>